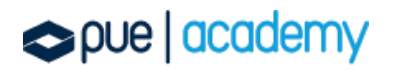

**Microsoft Office Specialist** 

# Microsoft Office Specialist: Word Associate ( Word y Word 2019) – Examen MO-100

Este examen mide la competencia en la aplicación correcta de las características principales de Word al crear y editar documentos para una variedad de propósitos y situaciones. El examen cubre la capacidad de crear y mantener informes de aspecto profesional, boletines de varias columnas, currículums y correspondencia comercial.

### OBJETIVOS:

#### 1. Administrar documentos

Navegar a través de un documento:

- Búsqueda de texto
- **·** Insertar hipervínculos
- Mover a una ubicación específica o el objeto de un documento
- Mostrar y ocultar símbolos de formato y texto oculto

Modificar configuración de Página:

- Configurar páginas de documentos
- Aplicar temas de documentos
- Insertar y modificar encabezados y pies de páginas
- Configurar elementos de fondo de la página de formato

Guardar y compartir documentos:

- Guardar documentos en formatos de archivos alternativos
- Modificar las propiedades básicas de un documento
- Modificar la configuración de impresión
- Compartir documentos de manera electrónica

Revisar documentos por problemas:

- Lozalizar y remover propiedades ocultas e información personal
- Lozalizar y corregir problemas de accesibilidad
- Localizar y corregir problemas de compatibilidad

#### 2. Aplicar Formato al texto, párrafo y secciones

Insertar texto y párrafos:

- Buscar y reemplazar texto
- **·** Insertar símbolos y caracteres especiales

Formato de texto y párrafos:

- Aplicar formato de fuentes
- Aplicar formato utilizando el formato pintor
- Establecer la línea y el espaciado entre párrafos y sangría

- Aplicar estilos integrados al texto
- Borrar formato

Crear y configurar las secciones de un documento:

- Formato de texto en múltiples columnas
- Insertar salto de página, sección y columna
- Cambiar las opciones de configuración de página para una sección

### 3. Crear Tablas y Listas

Crear una tabla:

- Convertir texto en tablas
- Convertir tablas en texto
- Crear una tabla especificando las filas y columnas

Modificar una Tabla:

- Datos de la tabla de clasificación
- Configurar el espaciado y márgenes de celda
- Combinar y dividir celdas
- Cambiar el tamaño de tablas, filas y columnas
- Dividir tablas
- Configurar un encabezado de fila repetido

Crear y modificar una lista:

- Crear una lista numerada o con viñetas
- Cambiar caracteres de viñeta y formatos de número
- Definir caracteres de viñeta personalizados y formatos de números

- Aumentar o disminuir los niveles de lista
- Reiniciar y continuar con la numeración de la lista
- Establecer valores de números iniciales

#### 4. Crear y gestionar referencias

Crear y gestionar marcadores de referencias:

- Insertar notas al pie de páginas y notas finales
- Modificar notas del pie de página y notas finales
- Crear y modificar fuentes de citas bibliográficas
- **•** Insertar citas para bibliografía

Crear y gestionar tabla de referencias:

- Insertar tabla de contenido
- Personalizar tabla de contenido
- **·** Insertar bibliografías

#### 5. Insertar y aplicar formato a elementos Gráficos

Insertar ilustraciones y cuadros de textos:

- Insertar formas
- Insertar imágenes
- Insertar modelos 3D
- Insertar gráficos de SmartArt
- Insertar un recorte de pantalla o tiro de pantalla
- Insertar cuadro de texto

Formato de ilustraciones y cuadros de textos:

- Aplicar efectos artísticos
- Aplicar efectos y estilos de imagen
- Eliminar fondo de imagen
- Formato de elementos gráficos
- Formato de gráficos de SmartArt
- Formato de modelos 3D

Agregar texto a un elemnto gráfico:

- Agregar y modificar texto en un cuadro de texto
- Agregar y modificar texto en una figura
- Agregar y modificar contenido en un gráfico de SmartArt

Modificar elementos gráficos:

- Objetos de posición
- Ceñido de texto alrededor de objetos
- Agregar texto alternativo a los objetos para la accesibilidad

### 6. Gestionar colaboración en un documento

Insertar y gestionar comentarios:

- Insertar comentarios
- Revisar y responder comentarios
- Resolver comentarios
- Borrar comentarios

Gestionar seguimiento de cambios:

- Seguir cambios
- Revisar los cambios realizados
- Aceptar y rechazar los cambios realizados
- Bloquear y desbloquear el seguimiento de cambios